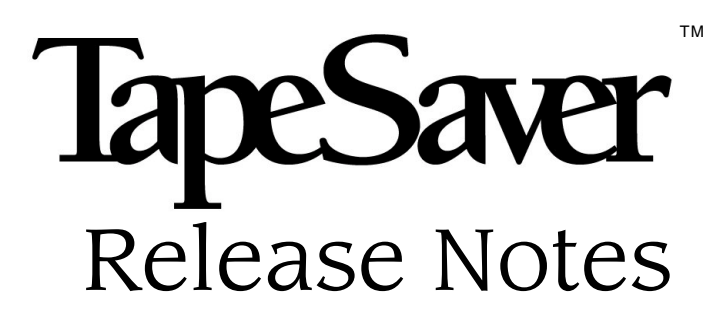

## Release 2.3.0

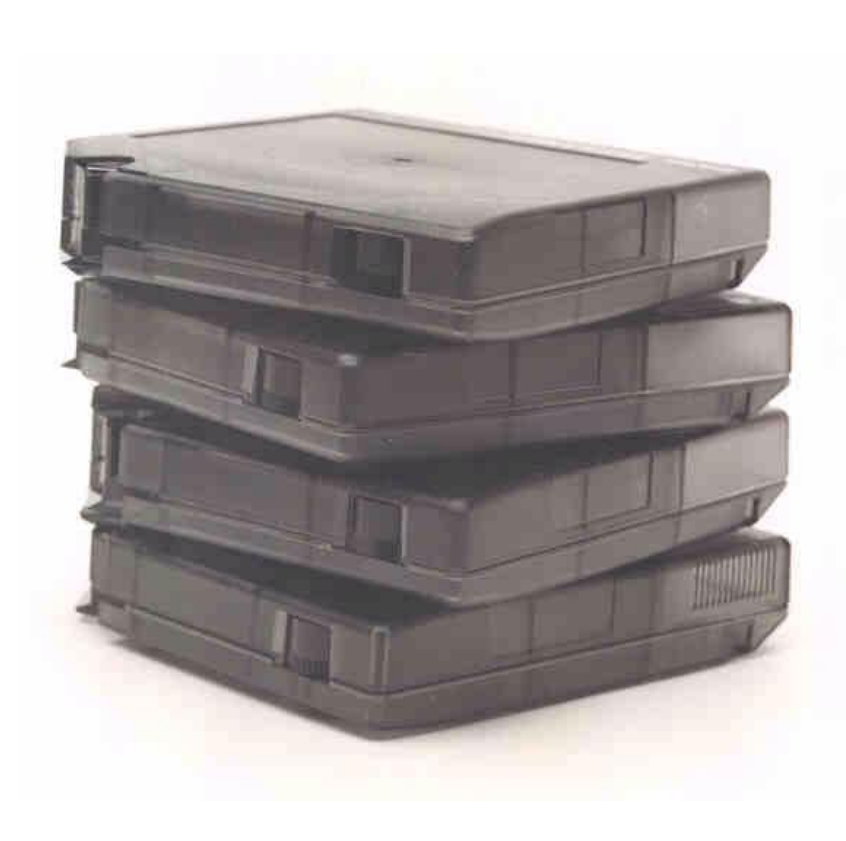

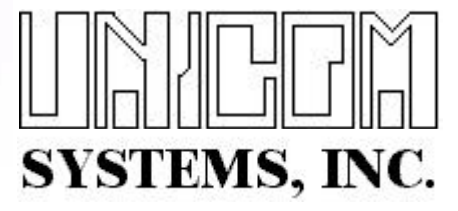

TAPSAVRN23-01

First edition printed May 2001

1990-2001 UNICOM Systems, Incorporated All Rights Reserved

No part of this manual may be reproduced or transmitted in any form or by any means, electronic or mechanical, without prior written permission from UNICOM Systems, Inc.

This manual applies to TapeSaver release 2.3.0 and to all subsequent releases of the product until otherwise indicated by new editions or updates to this publication.

All products mentioned in this manual are trademarks of their respective companies.

> UNICOM Systems, Inc. UNICOM Plaza - Suite 310 15535 San Fernando Mission Blvd. Mission Hills, California 91345

# **Contents**

#### 

### **TapeSaver Release 2.3.0 1**

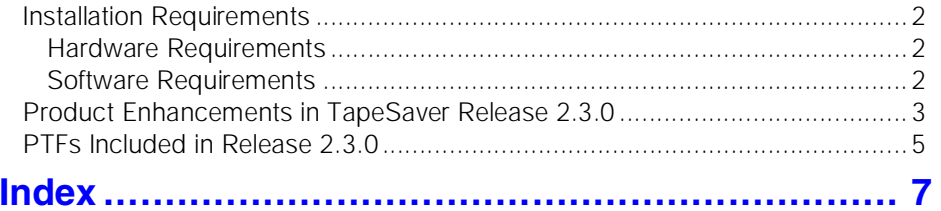

 $\overline{\blacktriangledown}$ 

# <span id="page-4-0"></span>**About This Manual**

<span id="page-4-2"></span>This manual summarizes key issues to install or upgrade TapeSaver Release 2.3.0. It lists hardware and software installation requirements, new features, a list of PTFs incorporated into this release, and migration notes.

## <span id="page-4-1"></span>**Audience**

This manual is intended for system administrators or other data center personnel. Readers are expected to understand MVS and TapeSaver concepts.

## <span id="page-5-1"></span><span id="page-5-0"></span>**TapeSaver Documentation**

The titles and descriptions of all TapeSaver manuals included with Release 2.3.0 are shown in the following list.

**•** *TapeSaver Release Notes*

Explains TapeSaver installation requirements, product enhancements, and a procedure to migrate to Release 2.3.0 from an earlier release.

- **•** *TapeSaver Installation And Configuration Guide* Describes procedures to install TapeSaver and configure it for use.
- **•** *TapeSaver User Guide* Describes typical uses for TapeSaver.
- **•** *TapeSaver Reference Guide* Provides a summary of commonly used TapeSaver reference information.
- **•** *TapeSaver Report Guide* Presents an example of each TapeSaver report and a description of each report field.
- **•** *TapeSaver Messages and Codes*

Lists messages and codes generated by all TapeSaver components.

An online version of each manual is distributed on a compact disk (CD) as part of the TapeSaver Release 2.3.0 product package. These manuals can be viewed with Acrobat Reader with Search, which is a free viewing tool available from Adobe Corporation.

Included on the TapeSaver documentation CD is a file to install Acrobat Reader for PCs running a 32-bit release of Windows. Read the CD's readme.1st file for instructions to install Acrobat Reader.

The latest version of Acrobat Reader with Search can be downloaded from the Adobe Corporation web site:

<http://www.adobe.com/acrobat/>

## <span id="page-6-4"></span><span id="page-6-0"></span>**Customer Service**

UNICOM Systems Customer Service can be reached by the following methods:

<span id="page-6-6"></span><span id="page-6-5"></span>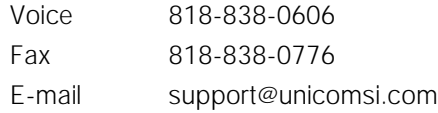

Normal business hours are from 7:00 a.m. to 4:00 p.m. Pacific Standard Time, Monday through Friday. Emergency customer service is available 24 hours a day, 7 days a week.

An answering service receives customer service calls beyond normal business hours. You may leave a message if it is not an urgent problem. A customer service representative will return your call at the start of the next business day.

Requests for urgent support outside of normal business hours are answered immediately. A customer service representative will be summoned to return your call. Leave a phone number where you can be reached. If you have not received a return call from a Customer Service representative within an hour of reporting the problem, please call back. Our customer service representative may be experiencing difficulties returning your call.

International customers should contact their local distributor to report any problems with a UNICOM Systems product.

### <span id="page-6-1"></span>**Getting Customer Support from Our Web Site**

A Support and Services web page provides Customer Service information about every UNICOM Systems product. Go to our intener site: www.[unicomsi](http://www.technologic.com/support/supporth.html ).com and select the Support tab at the top of the home page to get technical information on our products, report a problem, read our monthly newsletter, and more.

### <span id="page-6-3"></span><span id="page-6-2"></span>**Diagnostic Information**

This section describes diagnostic data you should collect before reporting a TapeSaver problem to UNICOM Systems Customer Service. Having this information ready beforehand will enable the customer service representative to resolve your problem more quickly.

- **•** MVS and JES release numbers
- **•** Related error messages
- **•** Command or JCL used to submit the failing job
- **•** Dump, if one is generated, and register contents from the JES log

# <span id="page-8-0"></span>**TapeSaver Release 2.3.0**

This document summarizes major installation issues of TapeSaver Release 2.3.0. It consists of two major sections that describe installation requirements and product enhancements introduced in Release 2.3.0.

## <span id="page-9-7"></span><span id="page-9-4"></span><span id="page-9-0"></span>**Installation Requirements**

<span id="page-9-6"></span><span id="page-9-5"></span>This section describes TapeSaver Release 2.3.0 hardware and software requirements.

### <span id="page-9-1"></span>**Hardware Requirements**

TapeSaver Release 2.3.0 operates on any IBM 370/390 or compatible processor capable of supporting MVS or OS/390 operating systems.

<span id="page-9-3"></span>TapeSaver product files are distributed on a standard label 3480 cartridge tape. Your site must have a tape drive capable of reading a 3480-format cartridge.

At least 10 cylinders of 3390-compatible disk space is required to unload the contents of the TapeSaver product tape.

TapeSaver supports all tape devices that use the following media:

- **•** IBM 3420 reel including compatible products offered by other vendors
- **•** IBM 3480 cartridge including compatible products offered by other vendors
- **•** IBM 3490 cartridge including compatible products offered by other vendors
- **•** IBM 3490E cartridge including compatible products offered by other vendors
- **•** IBM 3590B cartridge (Magstar), uncompacted 128 track
- <span id="page-9-8"></span>**•** IBM 3590E cartridge (Magstar), compacted 256 track
- **•** StorageTek SD-3 cartridge (Redwood), including all StorageTek compatible media
- **•** StorageTek 9840 cartridge
- **•** Virtual Tape Systems (VTS, VSM)

### <span id="page-9-2"></span>**Software Requirements**

The following software must be fully operational on the systems supporting TapeSaver Release 2.3.0:

**•** Tape Management System

<span id="page-9-11"></span><span id="page-9-10"></span><span id="page-9-9"></span>TapeSaver can operate with the following tape management systems:

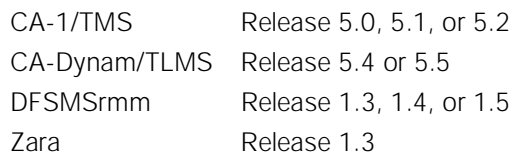

- **•** MVS/ESA or OS/390 operating systems TapeSaver supports all ESA and OS/390 versions of MVS. TapeSaver does not support earlier SP and XA versions of MVS.
- **•** TSO

TapeSaver requires Version 2 and above.

**•** ISPF

TapeSaver requires Version 3 and above.

### <span id="page-10-1"></span><span id="page-10-0"></span>**Product Enhancements in TapeSaver Release 2.3.0**

This section summarizes new features and enhancements to TapeSaver that are available in Release 2.3.0. The *TapeSaver User Guide* provides additional information about each enhancement or new feature*.*

#### **• Improved Forecast job performance**

TapeSaver Release 2.3.0 provides significant performance improvements in Forecast job processing. The average time needed to complete a Forecast jobs has been reduced by 15%. Subtantially greater performance improvements are possible with jobs that stack or move large numbers of datasets onto a non-scratch volume. In some cases, Forecast jobs can finish 90% faster than earlier TapeSaver releases.

#### **• Increased Master File capacity**

The Master file record length and block size have increased in Release 2.3.0 to provide more capacity. In this release, the Master File's DCB allocation characteristics have increased to:

 $I$  RFCL=832 BLKSIZE=27456

#### **• More precise estimates of dataset and volume size**

The precision of calculated dataset or volume size has increased from 0.1% to 0.01% of capacity. More precise capacity calculations allows TapeSaver to stack to the OS/390 maximum limit of 9999 datasets on a single volume. Greater precision accomodates the increased number of datasets placed on high-capacity cartridges.

User specified percentage values remain the same.

#### **• Improved dataset filter logic**

Filter logic has been improved to select datasets on file sequence 2 or higher. Previously, if dataset file 1 was rejected, the remaining datasets were not processed. Now, file 2 and higher datasets can be selected for processing even if the file 1 dataset was rejected. This permits TapeSaver to reselect partially processed volumes.

#### **• Support for IBM Magstar 3590E 256 track cartridges**

TapeSaver now supports tape devices that use the IBM 3590 Magstar cartridge. TapeSaver supports both the 3590B 128 track and 3590E 256 track cartridges.

#### **• New pseudo device types and pseudo density for VTS volumes**

TapeSaver provides pseudo device types to make it easier to define VTS virtual volumes and drives. The VT400 device type identifies a VTS 3490 virtual volume. The VT800 device type identifies a VTS 3490E virtual volume.

TapeSaver provides the DENVIRT pseudo density to identifiy an uncompressed virtual volume and DENVIRTC to identify a compress virtual volume. DENVIRTC uses the compactiion value defined for Magstar compaction.

#### **• All dates have four digit years**

Date format for reports has been extended to MM/DD/YYYY.

#### **• Keyword Expiration Date new format**

The numerical representation of keyword expiration dates with '\*' are formatted as  $01/00/99$ <sup>\*</sup> = CATALOG,  $12/31/99$ <sup>\*</sup> = PERMANENT, yy/dd/99<sup>\*</sup> = CYCLE/ddd, and yy/dd/98\* = LASTUSEddd.

#### **• New History File Format - You must run the conversion utility!!!**

TapeSaver History FIle format has been expanded to include support for four digit years and update the keyword expiration dates to the new text format (see above). See the Installation and Configuration Manual for information on how to run HISTCNVT.

#### **• New Sample Run Definitions for Virtual Tape Systems (VTS, VSM)**

TapeSaver provides a number of new sample run definitions, rule packets, and groups for loading and unloading virtual tape systems.

#### **• Run definitions "cleaned" up**

Outdated run definitions have been deleted and the remaining definitions have been updated for use with newer device types.

#### **• Multi-Volume, Multi-Dataset support has been added**

Full support for handling multi-volume, multi-dataset tapes has been added for CA-1, TLMS, and DFSMSrmm. It is not supported for Zara. The reject code MIXDMULT will only occur for Zara.

#### **• Scratch tape designation has been changed**

To allow more scratch tapes the format has been changed from S#nnnn (formerly SC#nnn) to #nnnnn.

#### **• Enhanced volume copy**

The volume copy option for source and target dual copies has been enhanced to specify a device unit name to redirect the copy to a different device type. In previous releases, only a blank, No, or Yes were valid options. Now, users can specify a unit name from the Create a Group Definition screen to redirect the copy to a different device type. The device type must have been previously specified from the Unit Names configuration screen

Directing the copy to a different device type is particularly useful when loading volumes into a VTS or unloading volumes from a VTS. The original volume can be loaded into the VTS and a copy created on a stand-alone tape device outside of the VTS for disaster recovery or vaulting.

#### **• Product Password**

<span id="page-11-0"></span>A product password is required to run TapeSaver's batch jobs. The Configuration Options screen includes a new option to specify your TapeSaver password obtained from Customer Service.

## <span id="page-12-1"></span><span id="page-12-0"></span>**PTFs Included in Release 2.3.0**

<span id="page-12-2"></span>The following table lists PTFs made available after the initial release of TapeSaver 2.2.0. These PTFs correct problems that became apparent after TapeSaver 2.2.0 was released. The PTFs have been incorporated into TapeSaver Release 2.3.0. The table lists the PTF number and a short description of the original problem corrected by the PTF.

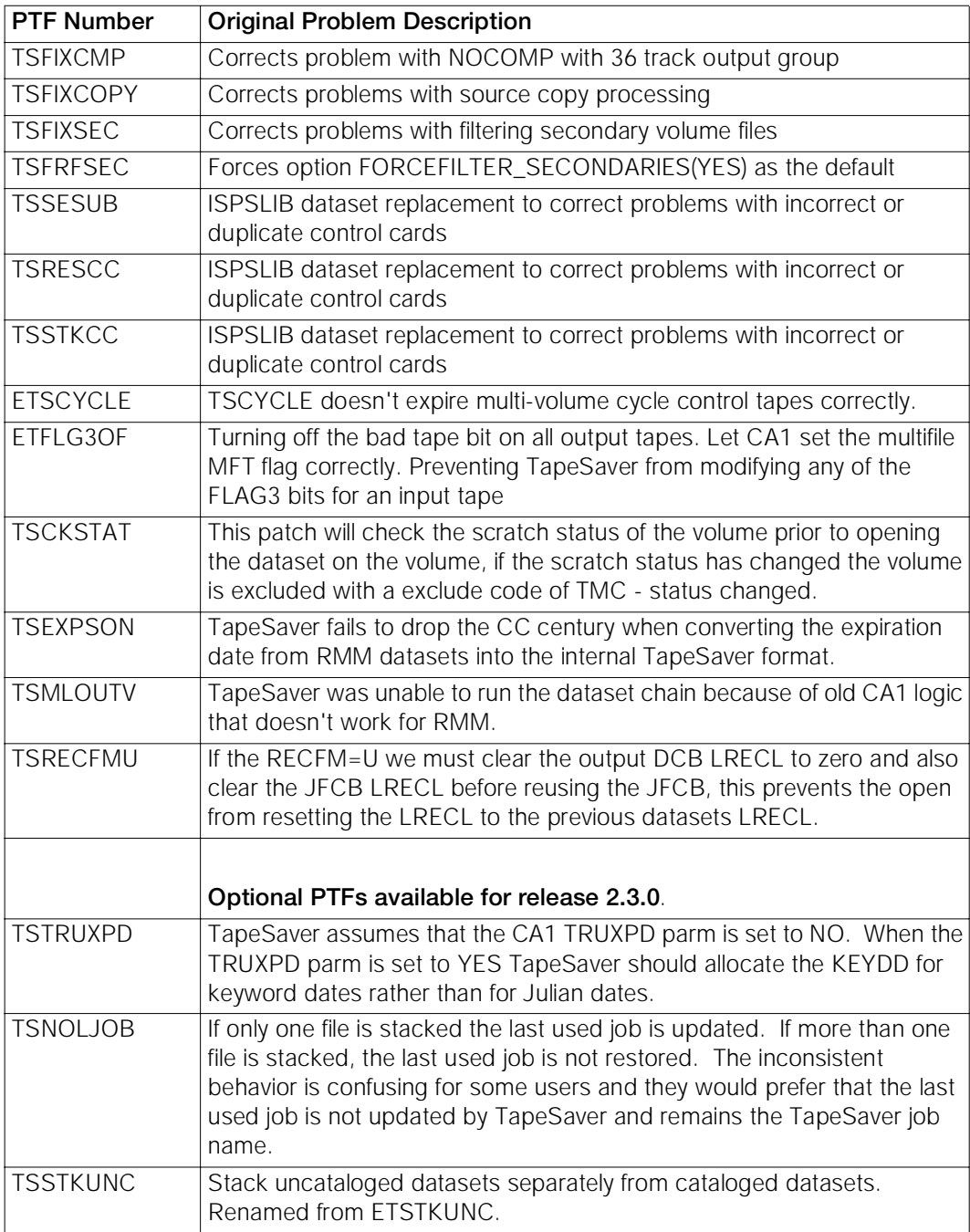

## <span id="page-14-0"></span>**Index**

### **A**

audience [v](#page-4-2)

# **C**

contacting Customer Service [vii](#page-6-3) Customer Service [vii](#page-6-4)

## **D**

disk space usage [2](#page-9-3)

## **I**

installation requirements [2](#page-9-4) compatible processors [2](#page-9-4) disk space usage [2](#page-9-4) ISPF supported versions [2](#page-9-5)

## **J**

JES versions required by CARTS [2](#page-9-5)

### **P**

Phone and fax numbers, UNICOM Systems, [Inc.](#page-6-5) vii PTFs [5](#page-12-1)

### **R**

related documentation [vi](#page-5-1)

## **S**

software compatibility [2](#page-9-6) supported tape robots [2](#page-9-4)

### **T**

TapeSaver installation requirements [2](#page-9-7) pro[duct enhancements in release 2.3.0](#page-11-0)  $3 - 4$  $3 - 4$ PTFs included in Release 2.3.0 [5](#page-12-2) software compatibility [2](#page-9-6) supported tape media [2](#page-9-8) UNICOM Systems, phone and fax numbers [vii](#page-6-6) TLMS supported releases [2](#page-9-9) TMS releases supported by TapeSaver [2](#page-9-10) TSO supported versions [2](#page-9-5)

## **Z**

ZARA supported releases [2](#page-9-11)